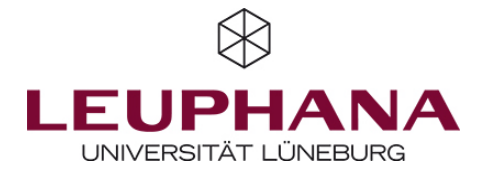

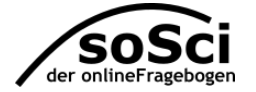

# soSci-Survey // https://www.soscisurvey.de

Kostenfreie Erstellung von Befragungen und einfachen Experimenten.

Hier sind einige Vor- und Nachteile, die Du vor Nutzung von soSci-Survey kennen solltest:

- Kostenfrei für wissenschaftliche Nutzung
- Programmieren nicht notwendig, aber möglich
- Zahlreiche Hilfeforen und guter Support
- Große Auswahl an Frageformaten
- Kollaboratives Arbeiten an einem Projekt möglich

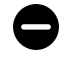

:5

- Weniger geeignet für komplexe Task-Abfolgen

Kosten: kostenfrei, solange kein Unternehmen Nutzen aus den Ergebnissen zieht.

#### So könnte ein Fragebogen aussehen:

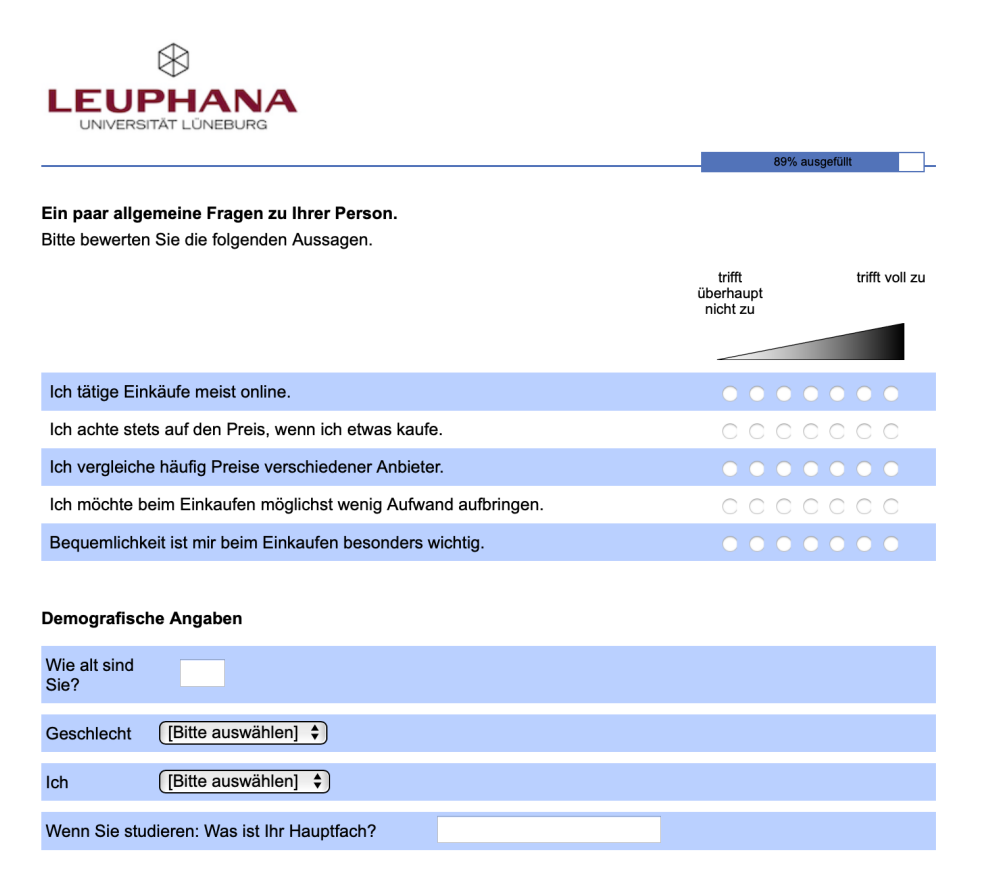

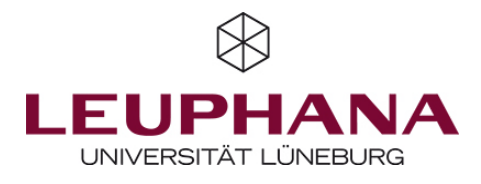

## 1 — Studie erstellen

Das Erstellen von Fragebögen in SosciSurvey erfordert ein wenig Zeit, ist durch das übersichtliche Interface aber recht einfach. Mit wenigen Klicks werden die einzelnen Fragen erstellt. Hierbei kann zwischen vielen unterschiedlichen Frage-Formaten gewählt werden (bspw. Single- oder Multiple-Choice, Skalenformate, freie Eingabe, anonymes Speichern von Kontaktdaten). Problemlos können auch Bilder, Audiodateien und Videos eingebunden werden. In einem nächsten Schritt werden die Fragen auf einzelnen Fragebogen-Seiten wie gewünscht angeordnet.

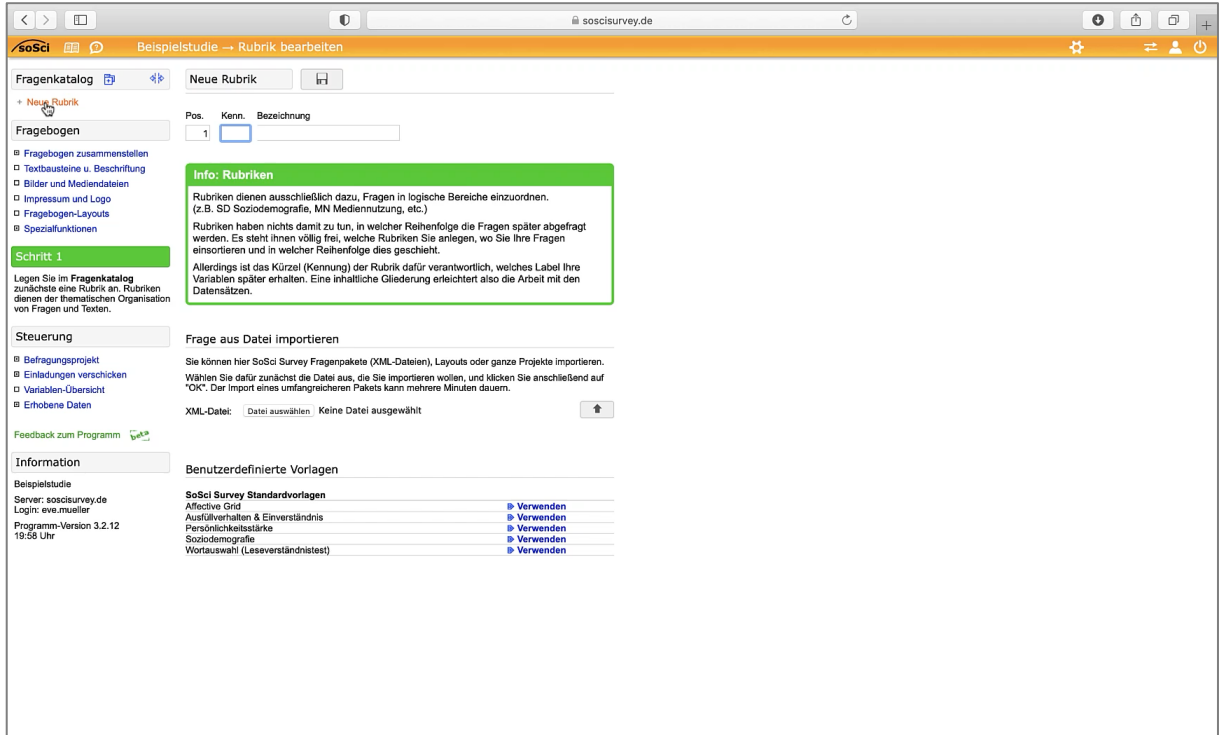

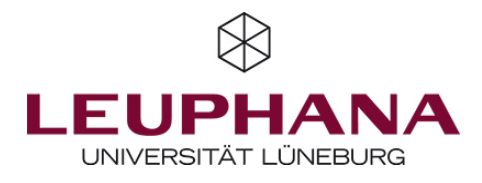

## 2 — Studie starten

Nachdem die Studie erstellt wurde, kann Sie über einen Link an die Proband\*innen weitergeleitet werden. Dieser Link wird basierend auf der Bezeichnung, die Du Deinem Befragungsprojekt gibst, erstellt. Der Link kann vor dem Start der Studie beliebig verändert werden. Mit dem Eintragen des Befragungszeitraums startet die Befragung.

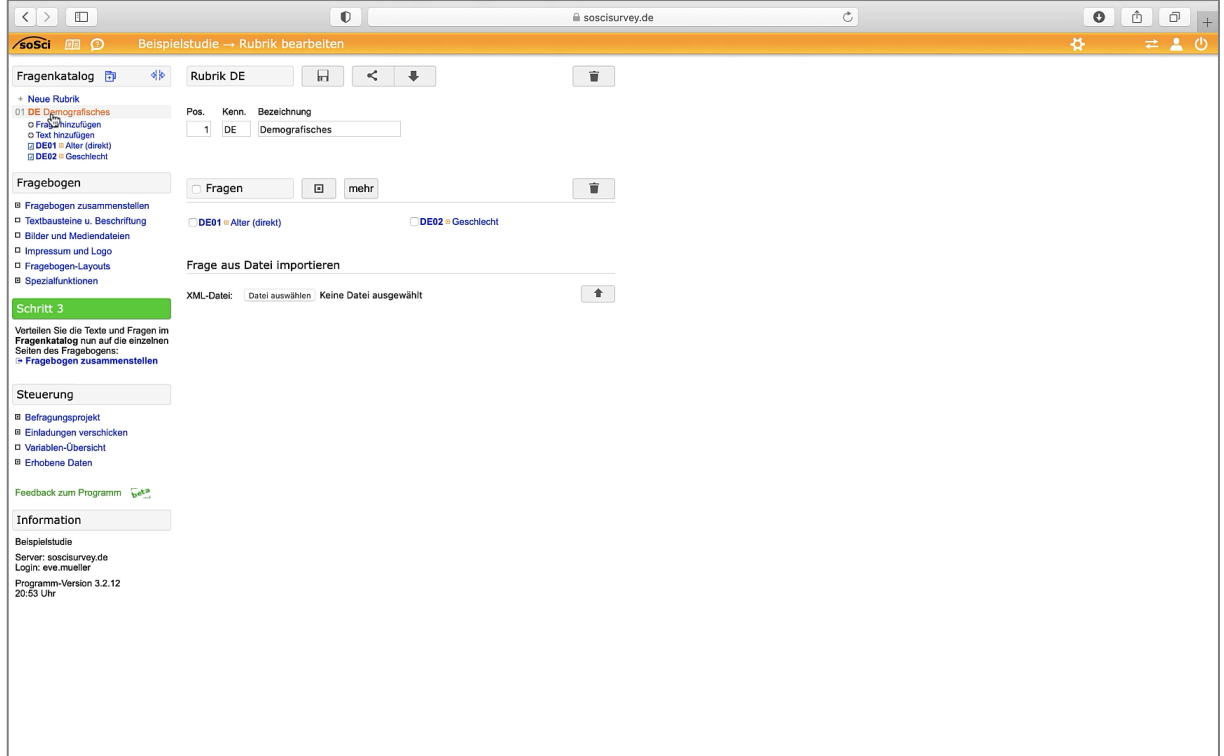

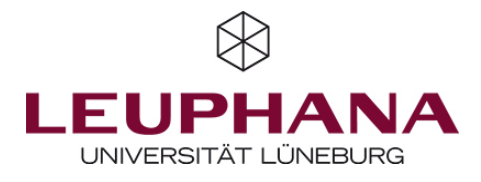

### 3 — Daten exportieren

Während der Datenerhebung kann jederzeit die aktuelle Anzahl an Proband\*innen und der gesamte Datensatz online eingesehen werden. Ist die gewünschte Anzahl an Proband\*innen erreicht, können die Ergebnisse mit wenigen Klicks heruntergeladen werden. Es stehen mehrere Dateiformate zur Auswahl (bspw. csv oder SPSS-Datei). Zudem kann ausgewählt werden, ob der gesamte Datensatz exportiert werden soll oder bspw. nur die Proband\*innen, die den Fragebogen bis zum Ende (oder bis zu einer bestimmten Seite) bearbeitet haben.

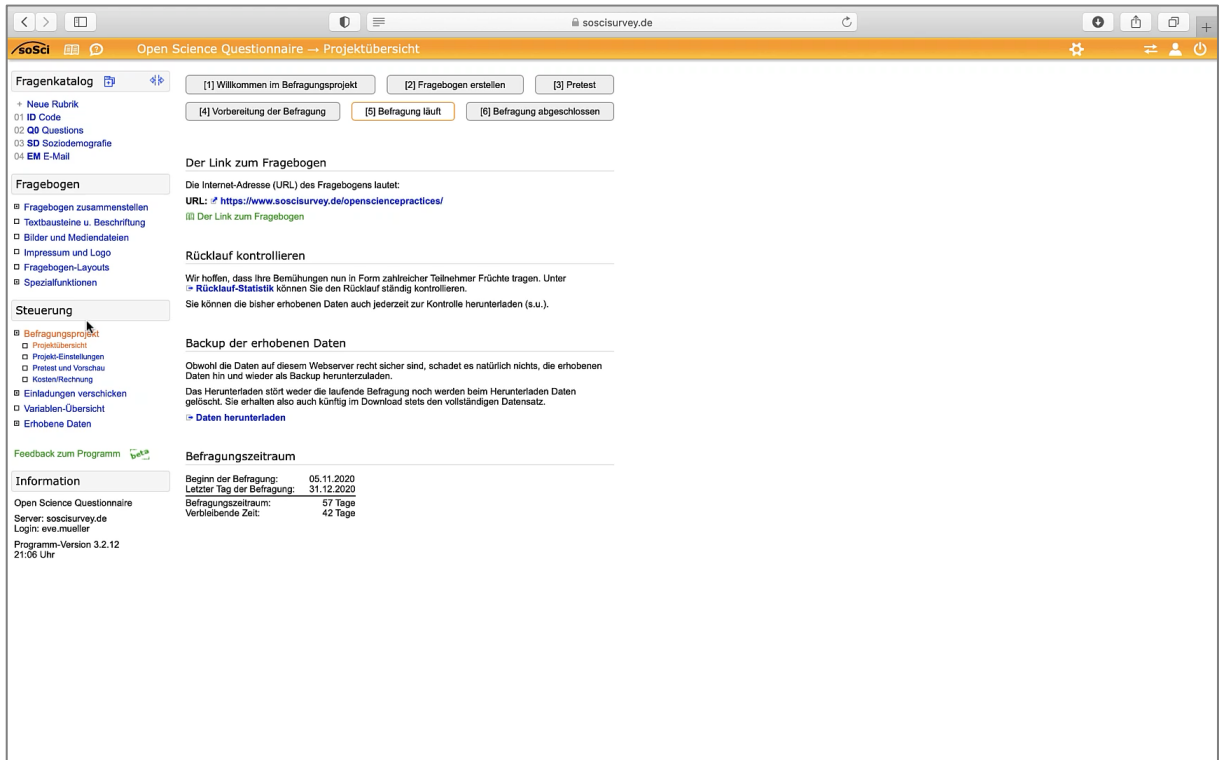

Mit soSci-Survey kannst Du kostenfrei online Befragungen und einfache Experimente durchführen. Aus einer großen Auswahl können unterschiedliche Fragen-Formate ausgewählt und für den eigenen Bedarf angepasst werden. Die Grundfunktionen von soSci-Survey können jederzeit mit eigenem Code erweitert werden.

Viele weitere Tutorials findest Du hier: https://www.soscisurvey.de/de/screencast Weitere ähnliche Tools findest Du hier:

LimeSurvey (https://www.limesurvey.org/de), SurveyMonkey (https://www.surveymonkey.de/mp/online-research/)